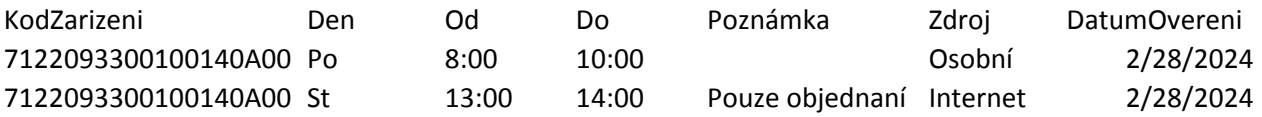

INSERT INTO OrdinacniDoba (Kodzarizeni, Den, OrdinujeOd, OrdinujeDo, Poznamka, Zdroj, DatumOvere INSERT INTO OrdinacniDoba (Kodzarizeni, Den, OrdinujeOd, OrdinujeDo, Poznamka, Zdroj, DatumOvere

 $\langle 1,1,1\rangle$  VALUES ('7122093300100140A00','Po','8:00','10:00','','Osobní','2024-02-28') INSERT INTO OrdinacniDoba (Kodzarizeni, Den, OrdinujeOd, OrdinujeDo, Poznamka, Zdroj, DatumOvereni) VALUES ('7122093300100140A00','St','13:00','14:00','Pouze objednaní','Internet','2024-02-28')